# Package 'archiDART'

December 16, 2019

<span id="page-0-0"></span>Type Package

Title Plant Root System Architecture Analysis Using DART and RSML Files

Version 3.3

Date 2019-12-16

Author Benjamin M Delory, Caroline Baudson, Yves Brostaux, Guillaume Lobet, Patrick du Jardin, Loic Pages, Pierre Delaplace

Maintainer Benjamin M Delory <Benjamin.Delory@leuphana.de>

Description Analysis of complex plant root system architectures (RSA) using the output files created by Data Analysis of Root Tracings (DART), an open-access software dedicated to the study of plant root architecture and development across time series (Le Bot et al (2010) ``DART: a software to analyse root system architecture and development from captured images", Plant and Soil, <DOI:10.1007/s11104-009-0005-2>), and RSA data encoded with the Root System Markup Language (RSML) (Lobet et al (2015) ``Root System Markup Language: toward a unified root architecture description language", Plant Physiology, <DOI:10.1104/pp.114.253625>). More information can be found in Delory et al (2016) "archiDART: an R package for the automated computation of plant root architectural traits'', Plant and Soil, <DOI:10.1007/s11104-015-2673-4>.

License GPL-2

Imports stats, utils, graphics, gtools, grDevices, XML, rgl, geometry, sp, TDA, methods

URL <https://archidart.github.io/>

BugReports <https://github.com/archiDART/archidart/issues>

NeedsCompilation no

Repository CRAN

Date/Publication 2019-12-16 16:20:07 UTC

# R topics documented:

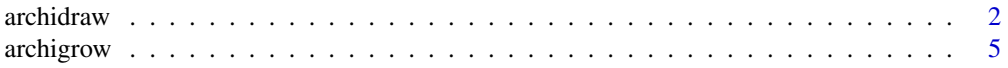

#### <span id="page-1-0"></span>2 archidraw and  $\alpha$  archidraw and  $\alpha$  archidraw and  $\alpha$  archidraw and  $\alpha$  archidraw and  $\alpha$

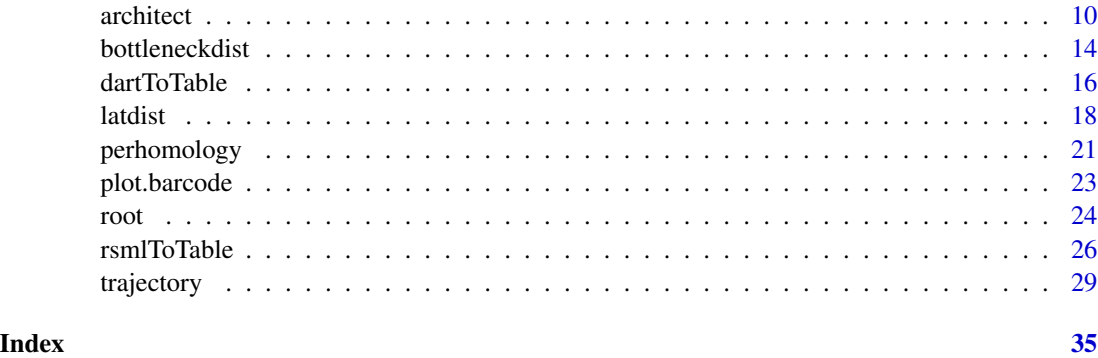

archidraw *Plotting Vectorized Root Systems*

# Description

Plotting vectorized root systems for selected observation dates using Data Analysis of Root Tracings (DART) output files and RSA data encoded with the Root System Markup Language (RSML). More information can be found in Delory et al (2016), Le Bot et al (2010), and Lobet et al (2015).

# Usage

```
archidraw(inputlie=NULL, inputrsml=NULL, res=NULL, unitlength="px", rsml.connect=FALSE,
       rsml.date=NULL, unitangle="d", rotation=0, numdate=NULL, finalscale=NULL,
      coldate=par("col"), twod=NULL, main=NULL, xlab=NULL, ylab=NULL, zlab=NULL,
          xlim=NULL, ylim=NULL, zlim=NULL,...)
```
# Arguments

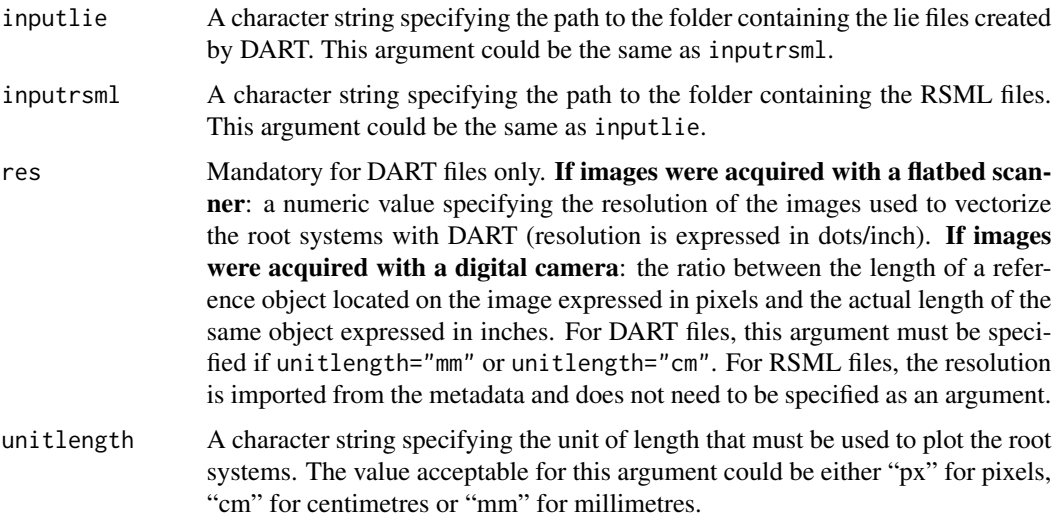

# archidraw 3

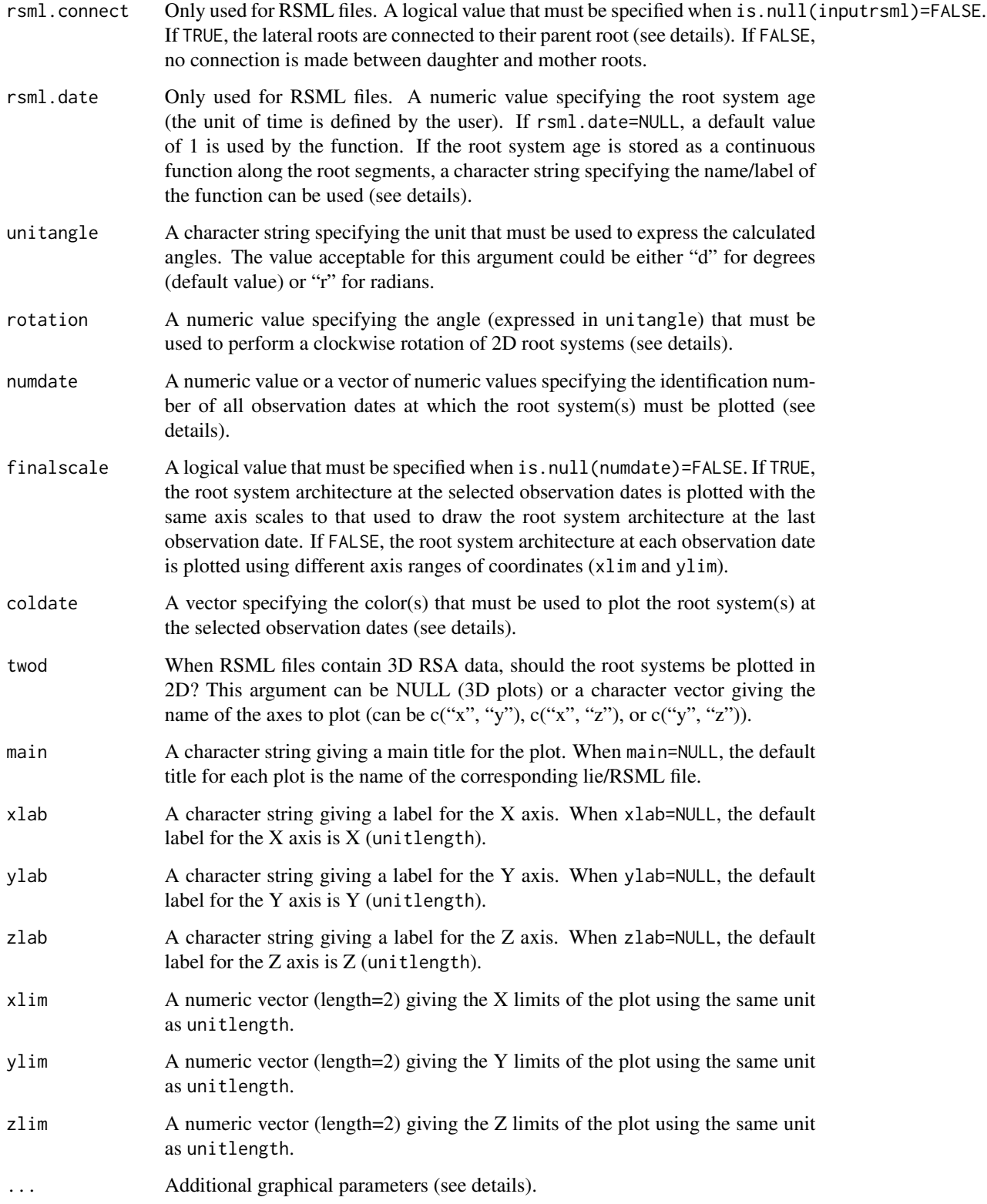

#### <span id="page-3-0"></span>Details

To run archidraw efficiently, DART and RSML files must have been saved with their appropriate extension (.lie or .rsml). By default (when numdate=NULL), only the root system architecture at the last observation date is plotted.

If the number of elements specified in coldate is lower than the number of observation dates, archidraw replicates the elements stored in coldate to plot the root system(s). When the number of elements specified in coldate is greater than the number of observation dates, only the first corresponding elements in coldate are used by archidraw to plot the root system(s).

After reading the RSML files located in inputrsml, the data associated with each root system are converted into a data frame possessing the same structure as the lie files created by DART. The archidraw function then uses these data frames to plot the root system(s).

The argument rsml.date is used to create a tps file for each root system located in inputrsml. If the root system age is stored as a continuous function along the root segments, the rsml.date argument can be a character string specifying the name/label of the function. For instance, the root system age at the first apparition of each node is stored as a continuous function called "age" in RSML files containing RSA data simulated with the ArchiSimple model (Pages et al (2013)). The "age" function attaches the root system age along the root segments, so that each node is associated with one age value. An RSML library containing 3D RSA data simulated with ArchiSimple is available here: <https://doi.org/10.5281/zenodo.208214>.

The rsml.connect argument can be used to connect the lateral roots to their corresponding mother root. If rsml.connect=TRUE, each point starting a lateral root is connected to the nearest point located on its mother root. DBase is approximated by the distance between the parent root base and the point located on the mother root that is closest to the point starting a lateral root. Using RSML files, only RSA data associated with roots possessing a branching order lower or equal to 7 are used for the computation of RSA traits.

Due to technical limitations, it is sometimes easier to take a picture of a root system if it is rotated before image acquisition. In this case, the vectorized root system depicts a rotation compared with the natural plant root system. In order to make a correction, one can use rotation to specify an angle value expressed in unitangle to rotate the vectorized root system clockwise before plotting.

Additional graphical parameters can be used to personalize the graphical outputs (see [par](#page-0-0)).

#### Value

Returns a plot for each vectorized root system located in inputlie/inputrsml.

#### Author(s)

Benjamin M. Delory, Caroline Baudson, Yves Brostaux, Guillaume Lobet, Loic Pages, Patrick du Jardin, Pierre Delaplace

#### References

Delory B.M., Baudson C., Brostaux Y., Lobet G., du Jardin P., Pages L., Delaplace P. (2016) archi-DART: an R package for the automated computation of plant root architectural traits, *Plant and Soil*, DOI: 10.1007/s11104-015-2673-4.

#### <span id="page-4-0"></span>archigrow 5

Le Bot J., Serra V., Fabre J., Draye X., Adamowicz S., Pages L. (2010) DART: a software to analyse root system architecture and development from captured images, *Plant and Soil*, DOI: 10.1007/s11104-009-0005-2.

Lobet G., Pound M.P., Diener J., Pradal C., Draye X., Godin C., Javaux M., Leitner D., Meunier F., Nacry P., Pridmore T.P., Schnepf A. (2015) Root System Markup Language: Toward a Unified Root Architecture Description Language, *Plant Physiology*, DOI: 10.1104/pp.114.253625.

Pages L., Becel C., Boukcim H., Moreau D., Nguyen C., Voisin, A-S. (2013) Calibration and evaluation of ArchiSimple, a simple model of root system architecture, *Ecological Modelling*, DOI: 10.1016/j.ecolmodel.2013.11.014.

#### See Also

[par](#page-0-0).

# Examples

```
## Locate folder with DART and RSML files
path <- system.file("extdata", package="archiDART")
```
##----------------- ## DART files only ##-----------------

```
## Plot RSA at several observation dates
## One color for each observation date
archidraw(inputlie=path, res=75, unitlength="cm", numdate=c(15,31), finalscale=TRUE,
\text{coldate=rainbow}(31), \text{ lwd=2}, \text{las=1}, \text{ bty="1", asp=1, xaxp=c(0,30,3), yaxp=c(0,90,9))}##-----------------
## RSML files only
##-----------------
## Plot RSA at the last observation date
## One color for each observation date
##2D plot
archidraw(inputrsml=path, unitlength="cm", rsml.date="age", coldate=rainbow(15), lwd=2,
twod=c("x", "y"), asp=1, las=1, bty="l")
```
##--------------------- ## DART and RSML files ##---------------------

```
archidraw(inputlie=path, inputrsml=path, res=75, unitlength="cm", rsml.date="age",
coldate="black", lwd=2, las=1, bty="l", asp=1)
```
archigrow *Computing Growth Rates and Plotting of Vectorized Root Systems*

# Description

Calculation of growth rate matrices and plotting of vectorized root systems for selected observation dates using Data Analysis of Root Tracings (DART) output files and RSA data encoded with the Root System Markup Language (RSML). In the final plots, the color code used for each link constituting a vectorized root system depends on its corresponding growth rate value. More information can be found in Delory et al (2016), Le Bot et al (2010), and Lobet et al (2015).

# Usage

archigrow(inputlie=NULL, inputtps=NULL, inputrsml=NULL, res=NULL, unitlength="px", rsml.date="age", rsml.connect=TRUE, plot=TRUE, twod=NULL, export.colors=FALSE, unittime=NULL, unitangle="d", rotation=0, numdate=NULL, finalscale=NULL, coldyn=NULL, GRscale=NULL, main=NULL, xlab=NULL, ylab=NULL, zlab=NULL, xlim=NULL, ylim=NULL, zlim=NULL, ...)

# Arguments

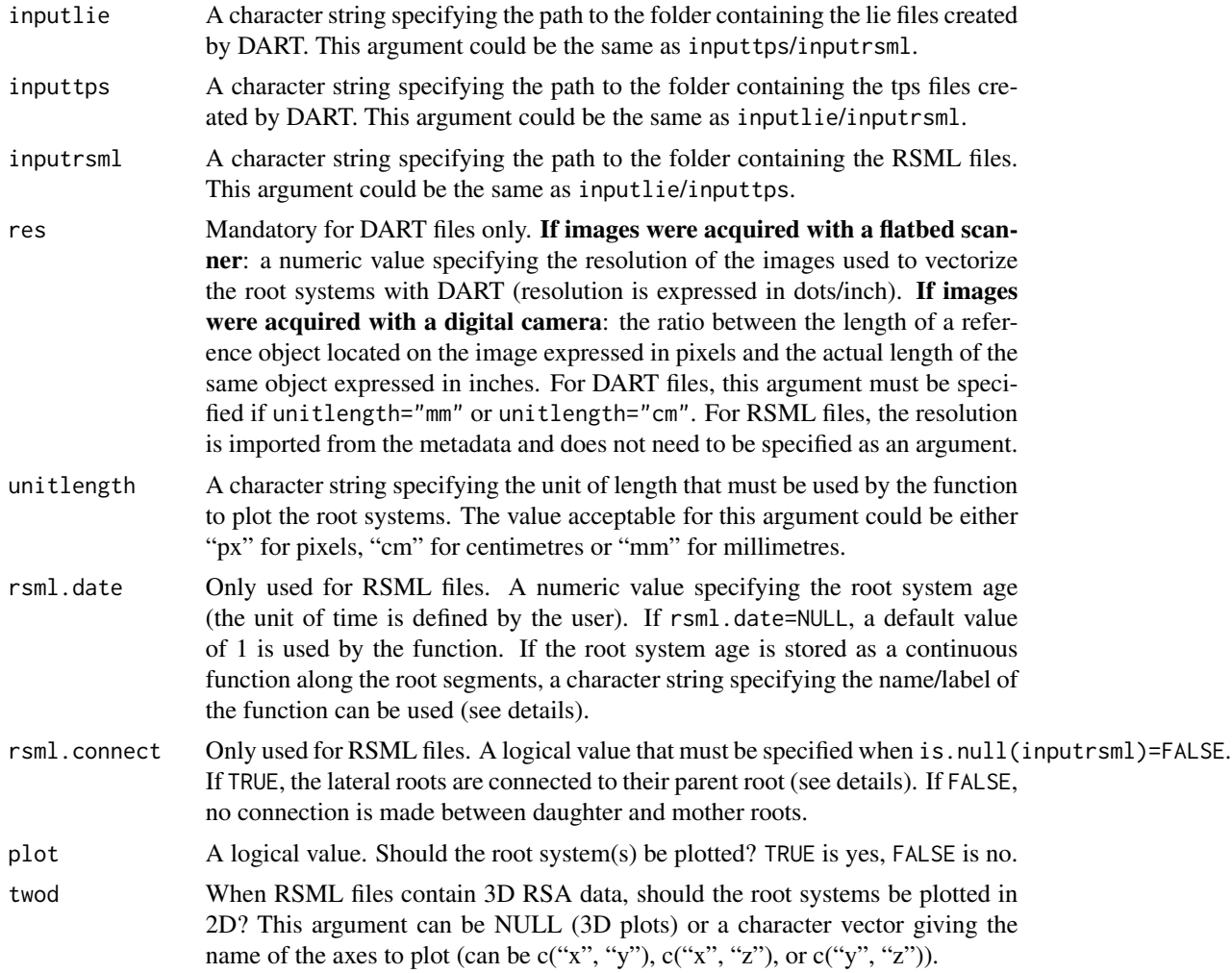

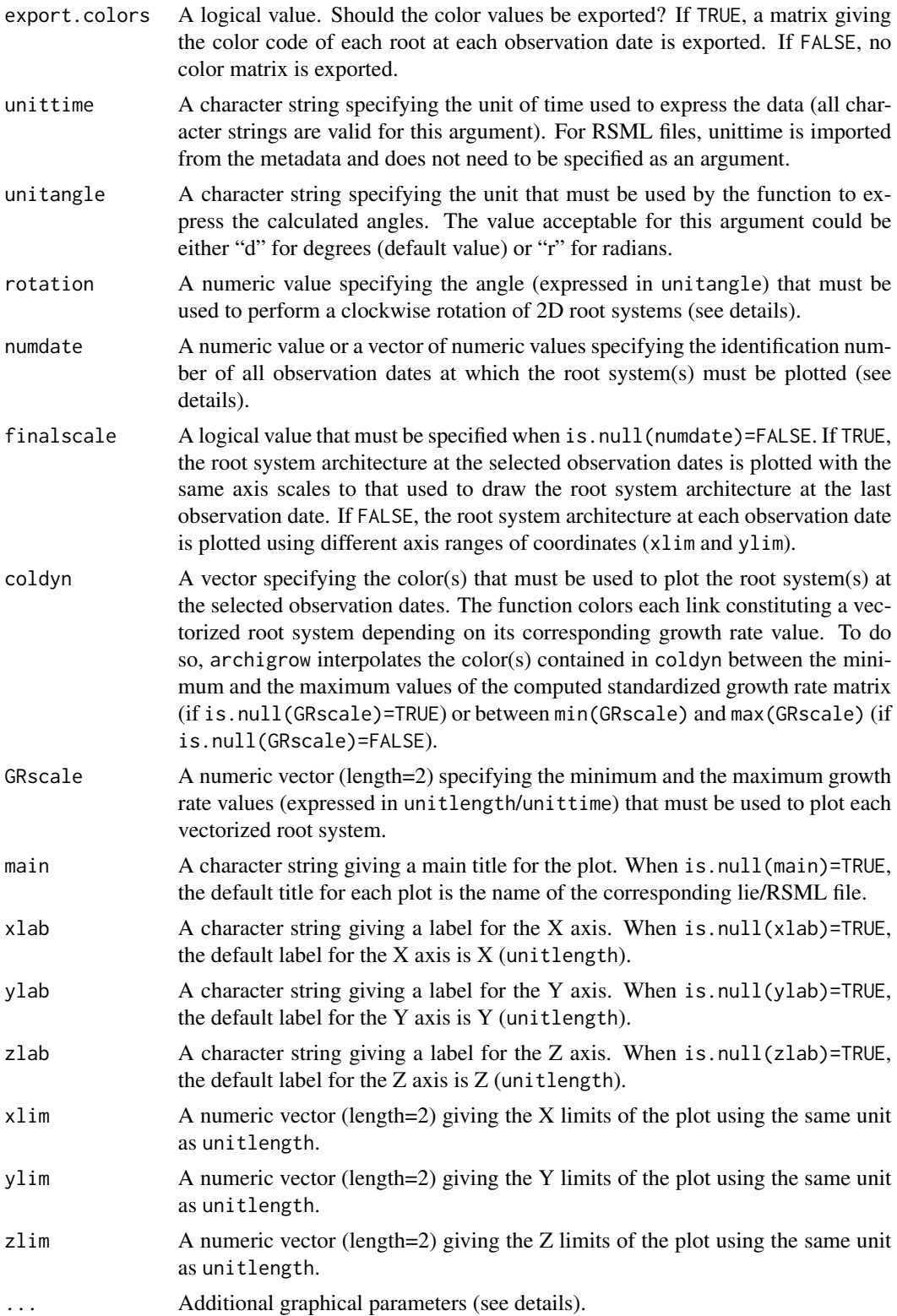

# <span id="page-7-0"></span>Details

To run archigrow efficiently, DART and RSML files must have been saved with their appropriate extension (.lie, .tps, or .rsml). By default (when numdate=NULL), only the root system architecture at the last observation date is plotted.

If inputtps contains more than one tps file, the number of tps files in inputtps must be equal to the number of lie files in inputlie and corresponding lie and tps files must have the same name.

After reading the RSML files located in inputrsml, the data associated with each root system are converted into a data frame possessing the same structure as the lie files created by DART. The archigrow function then uses these data frames to plot the root system(s).

The argument rsml.date is used to create a tps file for each root system located in inputrsml. If the root system age is stored as a continuous function along the root segments, the rsml.date argument can be a character string specifying the name/label of the function. For instance, the root system age at the first apparition of each node is stored as a continuous function called "age" in RSML files containing RSA data simulated with the ArchiSimple model (Pages et al (2013)). The "age" function attaches the root system age along the root segments, so that each node is associated with one age value. An RSML library containing 3D RSA data simulated with ArchiSimple is available here: <https://doi.org/10.5281/zenodo.208214>.

The rsml.connect argument can be used to connect the lateral roots to their corresponding mother root. If rsml.connect=TRUE, each point starting a lateral root is connected to the nearest point located on its mother root. DBase is approximated by the distance between the parent root base and the point located on the mother root that is closest to the point starting a lateral root. Using RSML files, only RSA data associated with roots possessing a branching order lower or equal to 7 are used for the computation of RSA traits.

Due to technical limitations, it is sometimes easier to take a picture of a root system if it is rotated before image acquisition. In this case, the vectorized root system depicts a rotation compared with the natural plant root system. In order to make a correction, one can use rotation to specify an angle value expressed in unitangle to rotate the vectorized root system clockwise before plotting.

Additional graphical parameters can be used to personalize the graphical outputs (see [par](#page-0-0)).

Growth rates are calculated as follows:

- For the first observation date, it is calculated as the ratio of the root length to the root system age.
- For other observation dates (t), it is calculated as the difference between the root length at time t and t-1 divided by the difference between the root system age at time t and t-1.

#### Value

Returns a list of secondary lists. Each element of the primary list is named as its corresponding lie/RSML file. For each lie/RSML file, the secondary list contains the following items:

- unit The unit of length/time used to express the results.
- time A data frame containing the following columns: Date (the identification number of each observation date) and Age (the root system age).
- GR A matrix containing the growth rate values computed by the function. The matrix contains the following columns: Root (the identification number of each root constituting a vectorized root system), Ord (the branching order; only for

#### <span id="page-8-0"></span>archigrow 90 and 200 and 200 and 200 and 200 and 200 and 200 and 200 and 200 and 200 and 200 and 200 and 200 a

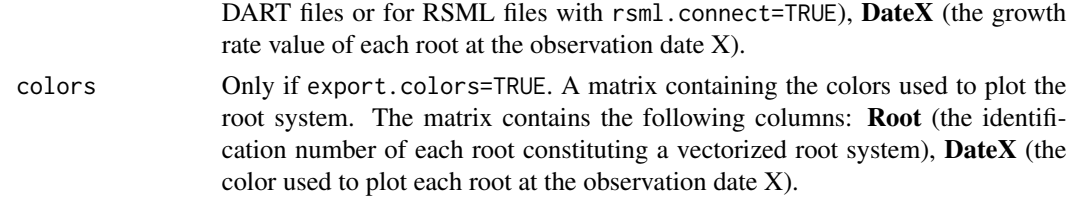

If plot=TRUE, returns a plot for each vectorized root system located in inputlie/inputrsml.

#### Author(s)

Benjamin M. Delory, Caroline Baudson, Yves Brostaux, Guillaume Lobet, Loic Pages, Patrick du Jardin, Pierre Delaplace

# References

Delory B.M., Baudson C., Brostaux Y., Lobet G., du Jardin P., Pages L., Delaplace P. (2016) archi-DART: an R package for the automated computation of plant root architectural traits, *Plant and Soil*, DOI: 10.1007/s11104-015-2673-4.

Le Bot J., Serra V., Fabre J., Draye X., Adamowicz S., Pages L. (2010) DART: a software to analyse root system architecture and development from captured images, *Plant and Soil*, DOI: 10.1007/s11104-009-0005-2.

Lobet G., Pound M.P., Diener J., Pradal C., Draye X., Godin C., Javaux M., Leitner D., Meunier F., Nacry P., Pridmore T.P., Schnepf A. (2015) Root System Markup Language: Toward a Unified Root Architecture Description Language, *Plant Physiology*, DOI: 10.1104/pp.114.253625.

Pages L., Becel C., Boukcim H., Moreau D., Nguyen C., Voisin, A-S. (2013) Calibration and evaluation of ArchiSimple, a simple model of root system architecture, *Ecological Modelling*, DOI: 10.1016/j.ecolmodel.2013.11.014.

# See Also

[par](#page-0-0).

# Examples

##--------------------------------------------- ## Create a function (legendGR) to add a legend ##---------------------------------------------

```
legendGR<-function(list, coldyn, GRscale=NULL, raster=c(0.1,0.1,0.6,1), textx=0.8, l=10, ...){
start.col<-ncol(list$GR)-length(grep("Date", colnames(list$GR)))+1
end.col<-ncol(list$GR)
growthrate<-list$GR[,start.col:end.col]
colorlegend<-colorRampPalette(coldyn)(1000)
legendimage<-as.raster(matrix(rev(colorlegend), ncol=1))
par(mar=c(1,1,2,1))
plot(c(\theta,1),c(\theta,1),type="n", axes=FALSE, xlab="", ylab="", ...)if (is.null(GRscale)==TRUE) {text(x=textx, y=seq(raster[2],raster[4],l=l),
labels=round(seq(round(min(growthrate),1),round(max(growthrate),1),l=l),1),...)}
else {text(x=textx, y=seq(raster[2],raster[4],l=l), labels=round(seq(round(min(GRscale),1),
```

```
round(max(GRscale),1),l=1),1),\ldots)rasterImage(legendimage,xleft=raster[1],ybottom=raster[2],xright=raster[3],ytop=raster[4])}
## Locate folder with DART and RSML files
path <- system.file("extdata", package="archiDART")
##----------------
## DART files only
##----------------
layout(maxrix(1:2,ncol=2),width = c(3,1),height = c(1,1))par(mar=c(5,4,4,2)+0.1)
res1a <- archigrow(inputlie=path, inputtps=path, res=75, unittime="day",
unitlength="cm", plot=TRUE, export.colors=TRUE, coldyn=c("blue", "orange", "red"),
las=1, bty="l", asp=1, xaxp=c(0,30,3), lwd=2)
legendGR(list=res1a$ch7, coldyn=c("blue", "orange", "red"))
##--------------------
## DART and RSML files
##--------------------
layout(1)
par(mar=c(5,4,4,2)+0.1)
res1b <- archigrow(inputlie=path, inputtps=path, inputrsml=path, res=75, unittime="day",
unitlength="cm", rsml.connect=TRUE, rsml.date="age", plot=TRUE, export.colors=TRUE,
coldyn=c("black", "orange", "red"), las=1, bty="l", asp=1, xaxp=c(0,30,3), lwd=2)
unit<-res1b$`monocot-archisimple`$unit
legendGR(list=res1b$`monocot-archisimple`, coldyn=c("black", "orange", "red"),
main=paste("Growth rate monocot-archisimple (", unit, ")", sep=""), raster=c(0.2,0,0.7,1))
```
architect *Computing Traits Describing The Global Root System Architecture*

# Description

Calculation of common root system architecture (RSA) traits from Data Analysis of Root Tracings (DART) output files and RSA data encoded with the Root System Markup Language (RSML). More information can be found in Delory et al (2016), Le Bot et al (2010), and Lobet et al (2015).

### Usage

architect(inputrac=NULL, inputtps=NULL, inputrsml=NULL, res=NULL, unitlength="px", rsml.date=NULL, rsml.connect=FALSE, vertical3d="y", fitter=FALSE)

#### **Arguments**

inputrac A dartToTable object or a character string specifying the path to the folder containing the rac files created by DART. If inputrac is a character string, it can be the same as inputtps/inputrsml.

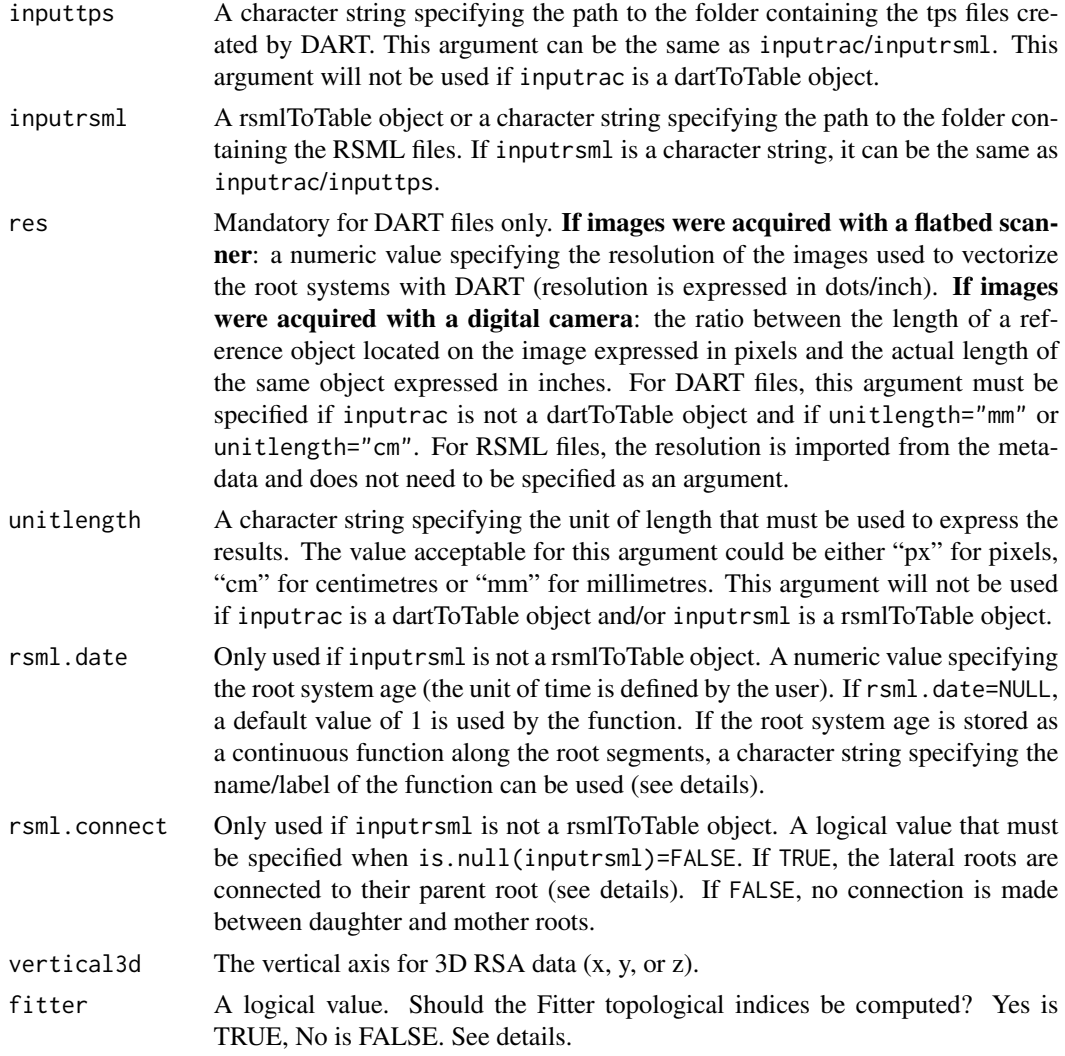

# Details

To run architect efficiently, DART (.rac or .tps) and RSML (.rsml) files must have been saved with their appropriate extension.

If inputtps contains a single tps file, it is used by architect for each rac file located in inputrac. If inputtps contains more than one tps file, the number of tps files in inputtps must be equal to the number of rac files in inputrac and corresponding rac and tps files must have the same name.

After reading the RSML files located in inputrsml, the data associated with each root system are converted into a data frame possessing the same structure as the rac files created by DART. The architect function then uses these data frames to calculate RSA traits describing the global architecture of each root system.

The argument rsml.date is used to create a tps file for each root system located in inputrsml. If the root system age is stored as a continuous function along the root segments, the rsml.date argument can be a character string specifying the name/label of the function. For instance, the root system age at the first apparition of each node is stored as a continuous function called "age" in RSML files containing RSA data simulated with the ArchiSimple model (Pages et al (2013)). The "age" function attaches the root system age along the root segments, so that each node is associated with one age value. An RSML library containing 3D RSA data simulated with ArchiSimple is available here: <https://doi.org/10.5281/zenodo.208214>.

The rsml.connect argument can be used to connect the lateral roots to their corresponding mother root. If rsml.connect=TRUE, each point starting a lateral root is connected to the nearest point located on its mother root. DBase is approximated by the distance between the parent root base and the point located on the mother root that is closest to the point starting a lateral root. Using RSML files, only RSA data associated with roots possessing a branching order lower or equal to 7 are used for the computation of RSA traits.

Growth rates are calculated as follows:

- *First-order root growth rate*: for the first observation date, it is calculated as the ratio of the total first-order root length to the root system age. For other observation dates (t), it is calculated as the difference between the total first-order root length at time t and t-1 divided by the difference between the root system age at time t and t-1.
- *Lateral root growth rates*: for the first observation date, it is calculated as the ratio of the lateral root length to the root system age. For other observation dates (t), it is calculated as the difference between the lateral root length at time t and t-1 divided by the difference between the root system age at time t and t-1.
- *Growth rate of the root system*: for the first observation date, it is calculated as the ratio of the total root system length to the root system age. For other observation dates (t), it is calculated as the difference between the total root system length at time t and t-1 divided by the difference between the root system age at time t and t-1.

If inputrac is a dartTotable object and/or inputrsml is a rsmlToTable object, topological indices described in Fitter (1986, 1987) can be calculated (fitter=TRUE). Here, we define each topological index as in Fitter (1986, 1987). We recommend the reading of these papers for more information.

The magnitude of a root system is equal to the number of external links in the system. Therefore, the magnitude is also equal to the number of root apices.

The altitude of a root system is equal to the longest path length from one exterior link (or one root apex) to the root system base.

The total exterior path length is equal to the sum of all path lengths from all exterior links (or all root apices) to the root system base.

# Value

Returns a data frame summarizing all RSA traits calculated for each rac/RSML file located in inputrac/inputrsml.

The data frame contains the following columns:

FileName: (the name of the rac/RSML files).

**Time:** the root system age expressed in the same unit (=unittime) as in the tps file(s) (for rac files) or in the same unit as rsml.date (for RSML files).

TRL: the total root system length expressed in unitlength.

GRTR: the growth rate of the root system expressed in unitlength/unittime.

#### architect 13

L1R: the first-order root length expressed in unitlength.

GR1R: the first-order root growth rate expressed in unitlength/unittime.

TN1R: the total number of first-order roots.

TNLR: the total number of lateral roots.

TLRL: the total lateral root length expressed in unitlength.

NxLR: the total number of lateral roots with a branching order equal to x.

LxLR: the total length of lateral roots with a branching order equal to x expressed in unitlength.

MLxLR: the mean length of lateral roots with a branching order equal to x expressed in unitlength.

GRxL: the growth rate of lateral roots with a branching order equal to x expressed in unitlength/unittime.

D2LR: the density of secondary roots on the first-order root(s) expressed in root(s)/unitlength.

If inputrac is a dartTotable object and/or inputrsml is a rsmlToTable object, the following parameters will be calculated:

Height: the root system height expressed in unitlength.

Width: the root system width expressed in unitlength.

ConvexhullXY: the area of the convex hull on the XY plane expressed in unitlength^2.

ConvexhullXZ: the area of the convex hull on the XZ plane expressed in unitlength^2.

**ConvexhullYZ:** the area of the convex hull on the YZ plane expressed in unitlength  $^2$ .

Convexhull3D: the volume of the convex hull expressed in unitlength^3.

Magnitude: the magnitude of the root system. See details for more information. Computed only if fitter=TRUE.

Altitude: the altitude of the root system. See details for more information. Computed only if fitter=TRUE.

ExtPathLength: the total exterior path length of the root system. See details for more information. Computed only if fitter=TRUE.

MDx: the mean diameter of roots with a branching order equal to x expressed in unitlength.

MDLR: the mean lateral root diameter expressed in unitlength.

Sx: the total surface area of roots with a branching order equal to x expressed in unitlength<sup>2</sup>.

Stot: the total root surface area expressed in unitlength<sup>^2</sup>.

Vx: the total volume of roots with a branching order equal to x expressed in unitlength^3.

Vtot: the root system volume expressed in unitlength^3.

# Author(s)

Benjamin M. Delory, Caroline Baudson, Yves Brostaux, Guillaume Lobet, Loic Pages, Patrick du Jardin, Pierre Delaplace

# <span id="page-13-0"></span>References

Delory B.M., Baudson C., Brostaux Y., Lobet G., du Jardin P., Pages L., Delaplace P. (2016) archi-DART: an R package for the automated computation of plant root architectural traits, *Plant and Soil*, DOI: 10.1007/s11104-015-2673-4.

Fitter A.H. (1986) The topology and geometry of plant root systems: influence of watering rate on root system topology in *Trifolium pratense*, *Annals of Botany*, 58, 91-101.

Fitter A.H. (1987) An architectural approach to the comparative ecology of plant root systems, *New Phytologist*, 106, 61-77.

Le Bot J., Serra V., Fabre J., Draye X., Adamowicz S., Pages L. (2010) DART: a software to analyse root system architecture and development from captured images, *Plant and Soil*, DOI: 10.1007/s11104-009-0005-2.

Lobet G., Pound M.P., Diener J., Pradal C., Draye X., Godin C., Javaux M., Leitner D., Meunier F., Nacry P., Pridmore T.P., Schnepf A. (2015) Root System Markup Language: Toward a Unified Root Architecture Description Language, *Plant Physiology*, DOI: 10.1104/pp.114.253625.

Pages L., Becel C., Boukcim H., Moreau D., Nguyen C., Voisin, A-S. (2013) Calibration and evaluation of ArchiSimple, a simple model of root system architecture, *Ecological Modelling*, DOI: 10.1016/j.ecolmodel.2013.11.014.

# See Also

[dartToTable](#page-15-1), [rsmlToTable](#page-25-1).

# Examples

## Locate folder with DART and RSML files path <- system.file("extdata", package="archiDART")

```
## Compute RSA parameters for DART and RSML files
res2a <- architect(inputrac=path, inputtps=path, inputrsml=path, res=75, unitlength="cm",
rsml.connect=TRUE, rsml.date="age")
```
tablersml<-rsmlToTable(inputrsml=path, unitlength="cm", rsml.date="age", rsml.connect=TRUE) res2b <- architect(inputrsml=tablersml, fitter=TRUE)

bottleneckdist *Computing a Pairwise Bottleneck Distance Matrix*

# Description

Computing a pairwise distance matrix using a bottleneck distance method for the comparison of persistence barcodes. More information can be found in Li et al (2017) and Delory et al (2018).

# Usage

bottleneckdist(x, show.progress=FALSE)

# <span id="page-14-0"></span>bottleneckdist 15

#### **Arguments**

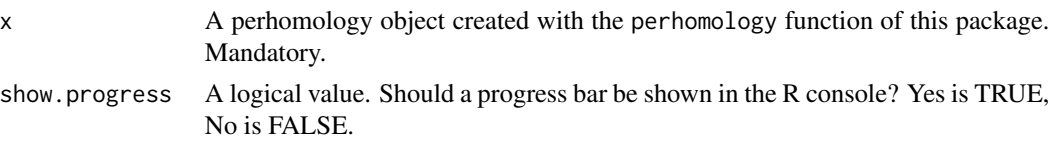

# Details

The bottleneck distance between two persistence barcodes is calculated with the bottleneck function of the TDA package (Fasy et al  $(2017)$ ). This package is now listed in the "Suggests" field of the description file and must be available in your R session (see **[https://archidart.github.](https://archidart.github.io/drat) [io/drat](https://archidart.github.io/drat)**). An error message will be returned if TDA is not available.

show.progress=TRUE can only be used if x contains more than one element.

# Value

Returns a pairwise distance matrix.

# Author(s)

Benjamin M. Delory, Guillaume Lobet

#### References

Delory B.M., Li M., Topp C.N., Lobet G. (2018). archiDART v3.0: a new data analysis pipeline allowing the topological analysis of plant root systems, *F1000Research*, 7:22, DOI: [http://dx.](http://dx.doi.org/10.12688/f1000research.13541.1) [doi.org/10.12688/f1000research.13541.1](http://dx.doi.org/10.12688/f1000research.13541.1)

Fasy B.T., Kim J., Lecci F., Maria C., Rouvreau V. (2017). TDA: Statistical Tools for Topological Data Analysis. <https://CRAN.R-project.org/package=TDA>.

Li M., Duncan K., Topp C.N., Chitwood D.H. (2017) Persistent homology and the branching topologies of plants, *American Journal of Botany*, DOI: 10.3732/ajb.1700046.

### See Also

[perhomology](#page-20-1).

#### Examples

## Locate folder with RSML file path <- system.file("extdata", package="archiDART")

table<-rsmlToTable(inputrsml=path, unitlength="cm", rsml.date="age")

#Persistent homology ph<-perhomology(table)

#Compute pairwise distance matrix if (requireNamespace("TDA", quietly=TRUE)) {distance<-bottleneckdist(ph)}

# Description

Import DART files located in a folder into a single data frame. More information about DART files can be found in Le Bot et al (2010) and Delory et al (2018).

# Usage

```
dartToTable(inputrac, inputlie, inputtps, res=NULL, unitlength="px",
            unitangle="d", fitter=FALSE)
```
# Arguments

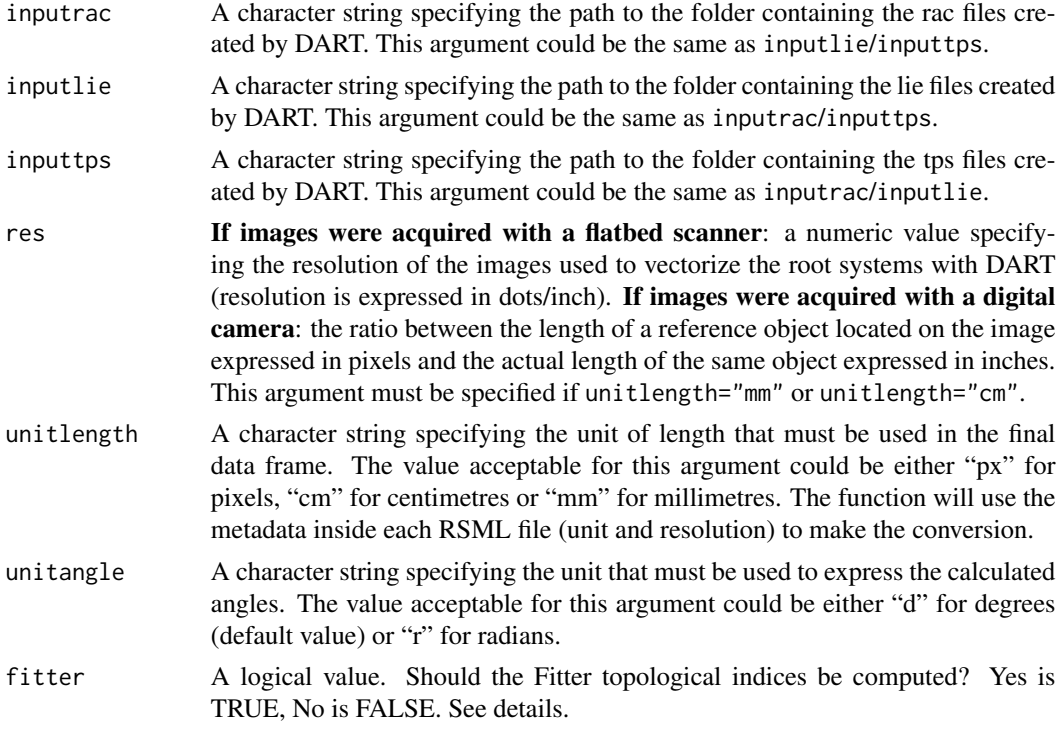

# Details

To run dartToTable efficiently, DART files must have been saved with their appropriate extension (.rac, .lie, and .tps).

If fitter=TRUE, topological indices described in Fitter (1986, 1987) will be calculated. Here, we define each topological index as in Fitter (1986, 1987). We recommend the reading of these papers for more information.

The magnitude of a link is equal to the number of external links that feed into that link.

#### dartToTable 17

The path length of a link is equal to the number of links between a given link and the root system base.

#### Value

Returns a dartToTable object. Each line of the data frame gives the attributes of one segment. The data frame includes the following columns:

file: the name of each DART file located in inputrac.

root: the root identification number.

order: the root branching order.

parentroot: the identification number of the parent root.

time: the date of apparition.

bran: the branching state ('true' denotes a branching link while 'false' denotes a continuing link).

apic: the apical state ('true' denotes a segment ending a root).

x1: the X coordinate of the node starting the segment (expressed in unitlength).

y1: the Y coordinate of the node starting the segment (expressed in unitlength).

z1: the Z coordinate of the node starting the segment (expressed in unitlength).

 $x2$ : the X coordinate of the node ending the segment (expressed in unitlength).

y2: the Y coordinate of the node ending the segment (expressed in unitlength).

z2: the Z coordinate of the node ending the segment (expressed in unitlength).

length: the length of the segment (expressed in unitlength).

blength: the cumulative length measured along each root (expressed in unitlength).

orientation: the angle between each segment and a vertical direction vector (expressed in unitangle).

growth: the growth rate value of each segment (expressed in unitlength).

geodesic: the geodesic distance measured along the roots (expressed in unitlength).

magnitude: the magnitude of the segment (see Fitter et al (1987)). Computed only if fitter=TRUE.

**pathlength**: the external path length of the segment (see Fitter et al (1987)). Computed only if fitter=TRUE.

# Author(s)

Benjamin M. Delory, Guillaume Lobet

# References

Delory B.M., Baudson C., Brostaux Y., Lobet G., du Jardin P., Pages L., Delaplace P. (2016) archi-DART: an R package for the automated computation of plant root architectural traits, *Plant and Soil*, DOI: 10.1007/s11104-015-2673-4.

Delory B.M., Li M., Topp C.N., Lobet G. (2018). archiDART v3.0: a new data analysis pipeline allowing the topological analysis of plant root systems, *F1000Research*, 7:22, DOI: [http://dx.](http://dx.doi.org/10.12688/f1000research.13541.1) [doi.org/10.12688/f1000research.13541.1](http://dx.doi.org/10.12688/f1000research.13541.1)

Fitter A.H. (1986) The topology and geometry of plant root systems: influence of watering rate on root system topology in *Trifolium pratense*, *Annals of Botany*, 58, 91-101.

Fitter A.H. (1987) An architectural approach to the comparative ecology of plant root systems, *New Phytologist*, 106, 61-77.

Le Bot J., Serra V., Fabre J., Draye X., Adamowicz S., Pages L. (2010) DART: a software to analyse root system architecture and development from captured images, *Plant and Soil*, DOI: 10.1007/s11104-009-0005-2.

# Examples

```
## Locate folder with DART files
path <- system.file("extdata", package="archiDART")
```
table<-dartToTable(inputrac=path, inputlie=path, inputtps=path, res=75, unitlength="cm")

latdist *Computing Lateral Root Length and Density Distribution*

# Description

Analysing the lateral root length and density distribution on each mother root using Data Analysis of Root Tracings (DART) output files and RSA data encoded with the Root System Markup Language (RSML). More information can be found in Delory et al (2016), Le Bot et al (2010), and Lobet et al (2015).

### Usage

latdist(inputrac=NULL, inputrsml=NULL, output=c("lrd","dtp"), res=NULL, unitlength="px", int.length=NULL, interpol=NULL, rsml.connect=TRUE)

# Arguments

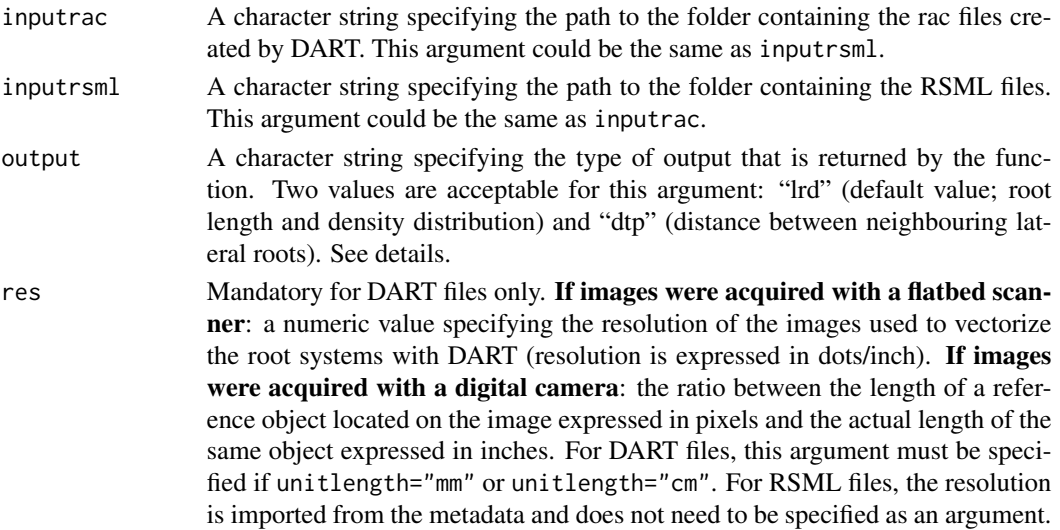

<span id="page-17-0"></span>

#### latdist the contract of the contract of the contract of the contract of the contract of the contract of the contract of the contract of the contract of the contract of the contract of the contract of the contract of the co

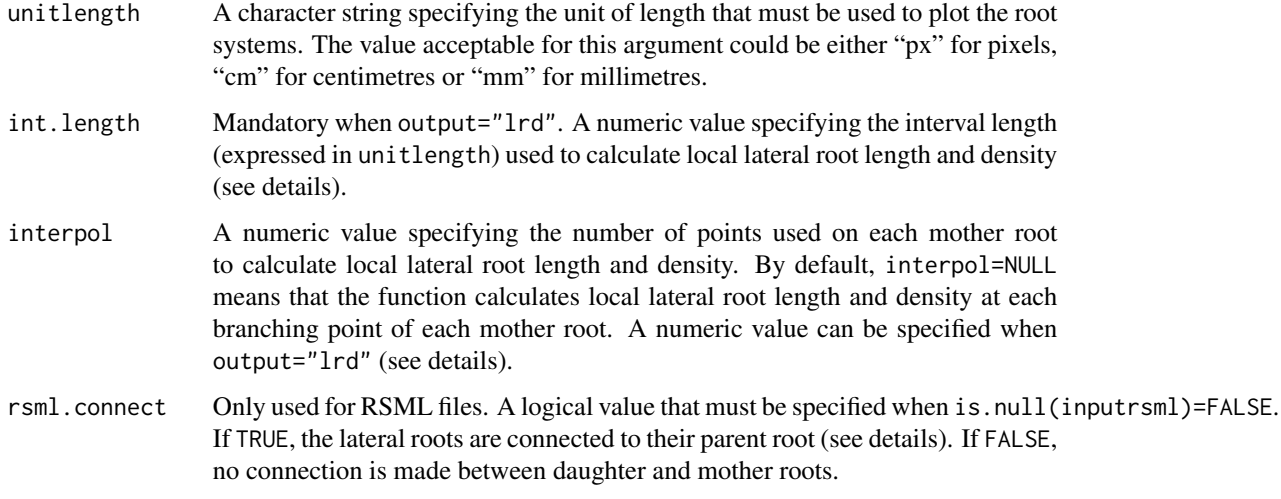

# Details

DBase: distance between a branching point and the parent root base.

To run latdist efficiently, DART (.rac) and RSML (.rsml) files must have been saved with their appropriate extension.

After reading the RSML files located in inputrsml, the data associated with each root system are converted into a data frame possessing the same structure as the rac files created by DART. The latdist function then uses these data frames to compute lateral root length and density distribution.

The rsml.connect argument can be used to connect the lateral roots to their corresponding mother root. If rsml.connect=TRUE, each point starting a lateral root is connected to the nearest point located on its mother root. DBase is approximated by the distance between the parent root base and the point located on the mother root that is closest to the point starting a lateral root. Using RSML files, only RSA data associated with roots possessing a branching order lower or equal to 7 are used for the computation of RSA traits.

If output="lrd", the function uses interpol to select the appropriate DBase values for which the calculation of RSA parameters should be performed. Then, a lateral root density and a total lateral root length are calculated on intervals possessing a length equal to int.length and centred on each DBase value.

#### Value

Returns a list including:

root A list of data frames. Each element of the list is named as its corresponding rac/RSML file and contains the following columns: Root (the identification number of each root constituting a vectorized root system), Ord (the branching order), LatRootNum (the number of lateral roots), FinalRootLength (the root length at the last observation date expressed in unitlength), LatRoot-Density (the lateral root density calculated as LatRootNum/FinalRootLength and expressed in root(s)/unitlength).

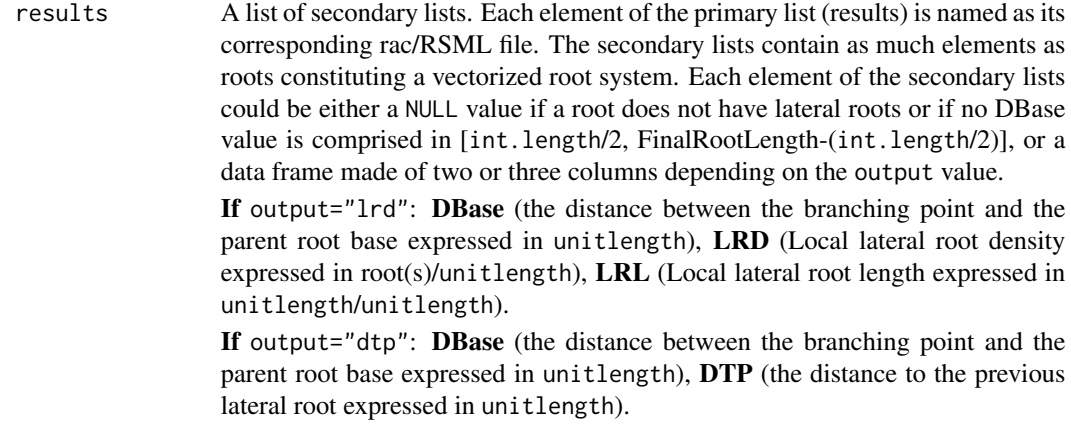

# Author(s)

Benjamin M. Delory, Guillaume Lobet, Loic Pages

# References

Delory B.M., Baudson C., Brostaux Y., Lobet G., du Jardin P., Pages L., Delaplace P. (2016) archi-DART: an R package for the automated computation of plant root architectural traits, *Plant and Soil*, DOI: 10.1007/s11104-015-2673-4.

Le Bot J., Serra V., Fabre J., Draye X., Adamowicz S., Pages L. (2010) DART: a software to analyse root system architecture and development from captured images, *Plant and Soil*, DOI: 10.1007/s11104-009-0005-2.

Lobet G., Pound M.P., Diener J., Pradal C., Draye X., Godin C., Javaux M., Leitner D., Meunier F., Nacry P., Pridmore T.P., Schnepf A. (2015) Root System Markup Language: Toward a Unified Root Architecture Description Language, *Plant Physiology*, DOI: 10.1104/pp.114.253625.

# Examples

```
## Locate folder with DART and RSML files
path <- system.file("extdata", package="archiDART")
```
##----------------- ## DART files only ##-----------------

```
## Plotting the results for the primary root
## output="lrd", interpol=NULL, int.length=5
res3a <- latdist(inputrac=path, output="lrd", res=75, unitlength="cm",
int.length=5)
```

```
plot(res3a$results$ch7[[1]]$DBase, res3a$results$ch7[[1]]$LRD, pch=16,
xlab="DBase (cm)",ylab="Lateral root density (roots/cm)", main="LRD-interpol=NULL-int.length=5",
las=1, bty="l", xaxp=c(0,90,9))
```

```
plot(res3a$results$ch7[[1]]$DBase, res3a$results$ch7[[1]]$LRL, pch=16,
xlab="DBase (cm)",ylab="Lateral root length (cm/cm)", main="LRL-interpol=NULL-int.length=5",
```
# <span id="page-20-0"></span>perhomology 21

```
las=1, bty="l", xaxp=c(0,90,9))
## output="lrd", interpol=1000, int.length=5
res3b <- latdist(inputrac=path, output="lrd", res=75, unitlength="cm",
int.length=5, interpol=1000)
plot(res3b$results$ch7[[1]]$DBase, res3b$results$ch7[[1]]$LRD, pch=16,
xlab="DBase (cm)", ylab="Lateral root density (roots/cm)", main="LRD-interpol=1000-int.length=5",
las=1, bty="1", xaxp=c(0,90,9))plot(res3b$results$ch7[[1]]$DBase, res3b$results$ch7[[1]]$LRL, pch=16,
xlab="DBase (cm)", ylab="Lateral root length (cm/cm)", main="LRL-interpol=1000-int.length=5",
las=1, bty="l", xaxp=c(0,90,9))
## output="dtp"
res3c <- latdist(inputrac=path, output="dtp", res=75, unitlength="cm")
plot(res3c$results$ch7[[1]]$DBase, res3c$results$ch7[[1]]$DTP, pch=16,
xlab="DBase (cm)", ylab="Distance to the previous root (cm)", main="DTP", las=1, bty="l",
xaxp=c(0,90,9))
##-----------------
## RSML files only
##-----------------
## output="lrd", interpol=200, int.length=1
res3d <- latdist(inputrsml=path, unitlength="cm", output="lrd", int.length=1, interpol=200,
rsml.connect=TRUE)
##output="dtp"
res3e <- latdist(inputrsml=path, output="dtp", unitlength="cm")
##---------------------
## DART and RSML files
##---------------------
## output="lrd", interpol=200, int.length=2
res3f <- latdist(inputrac=path, inputrsml=path, output="lrd", res=75, unitlength="cm",
int.length=2, interpol=200, rsml.connect=TRUE)
## output="dtp"
res3g <- latdist(inputrac=path, inputrsml=path, output="dtp", res=75, unitlength="cm")
```
<span id="page-20-1"></span>perhomology *Topological Analysis using Persistent Homology*

#### **Description**

Computing the birth and death of homology group components (path-connected components) using root system architecture data encoded with the Root System Markup Language (RSML) or exported by Data Analysis of Root Tracings (DART). More information can be found in Le Bot et al (2010), Lobet et al (2015), Li et al (2017), and Delory et al (2018).

# Usage

perhomology(x, show.progress=FALSE)

#### Arguments

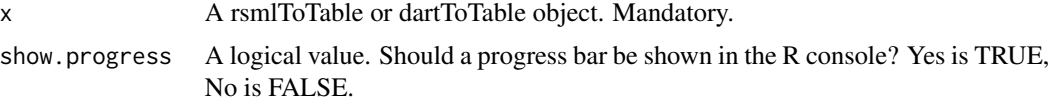

# **Details**

In mathematics, homology refers to homology groups. Because roots are path-connected components, only zero order homology (H0) branches are considered here.

The persistence of each H0 branch is computed using a geodesic distance function. More information can be found in Li et al (2017).

show.progress=TRUE can only be used if more than one root system is stored in x.

#### Value

Returns a list of matrices. The list is a perhomology object. Each matrix of the list is a barcode object. Each element of the list is named as its corresponding RSML/DART file. Each matrix is associated with one root system only and possesses the following columns:

dimension: the homology group (0 for path-connected components).

birth: the birth of an H0 branch along the distance function.

death: the death of an H0 branch along the distance function.

# Author(s)

Benjamin M. Delory, Guillaume Lobet

# References

Delory B.M., Li M., Topp C.N., Lobet G. (2018). archiDART v3.0: a new data analysis pipeline allowing the topological analysis of plant root systems, *F1000Research*, 7:22, DOI: [http://dx.](http://dx.doi.org/10.12688/f1000research.13541.1) [doi.org/10.12688/f1000research.13541.1](http://dx.doi.org/10.12688/f1000research.13541.1)

Le Bot J., Serra V., Fabre J., Draye X., Adamowicz S., Pages L. (2010) DART: a software to analyse root system architecture and development from captured images, *Plant and Soil*, DOI: 10.1007/s11104-009-0005-2.

Li M., Duncan K., Topp C.N., Chitwood D.H. (2017) Persistent homology and the branching topologies of plants, *American Journal of Botany*, DOI: 10.3732/ajb.1700046.

Lobet G., Pound M.P., Diener J., Pradal C., Draye X., Godin C., Javaux M., Leitner D., Meunier F., Nacry P., Pridmore T.P., Schnepf A. (2015) Root System Markup Language: Toward a Unified Root Architecture Description Language, *Plant Physiology*, DOI: 10.1104/pp.114.253625.

# <span id="page-22-0"></span>plot.barcode 23

# See Also

[dartToTable](#page-15-1), [rsmlToTable](#page-25-1), [plot.barcode](#page-22-1).

#### Examples

```
## Locate folder with RSML file
path <- system.file("extdata", package="archiDART")
table<-rsmlToTable(inputrsml=path, unitlength="cm", rsml.date="age")
#Persistent homology
ph1<-perhomology(table)
plot(ph1$'monocot-archisimple_1', las=1, xlab="Geodesic distance (cm)")
```
<span id="page-22-1"></span>plot.barcode *Plot the Persistence Barcode*

# Description

Plot the persistence barcode of the topology of a root system. More information can be found in Li et al (2017) and Delory et al (2018).

#### Usage

## S3 method for class 'barcode' plot(x, xlab=NULL, ylab=NULL, ...)

# Arguments

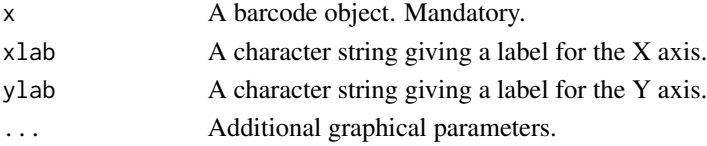

# Value

Returns a plot.

#### Author(s)

Benjamin M. Delory, Guillaume Lobet

# References

Delory B.M., Li M., Topp C.N., Lobet G. (2018). archiDART v3.0: a new data analysis pipeline allowing the topological analysis of plant root systems, *F1000Research*, 7:22, DOI: [http://dx.](http://dx.doi.org/10.12688/f1000research.13541.1) [doi.org/10.12688/f1000research.13541.1](http://dx.doi.org/10.12688/f1000research.13541.1)

Li M., Duncan K., Topp C.N., Chitwood D.H. (2017) Persistent homology and the branching topologies of plants, *American Journal of Botany*, DOI: 10.3732/ajb.1700046.

# <span id="page-23-0"></span>See Also

[perhomology](#page-20-1), [par](#page-0-0).

# Examples

```
## Locate folder with RSML file
path <- system.file("extdata", package="archiDART")
table<-rsmlToTable(inputrsml=path, unitlength="cm", rsml.date="age")
#Persistent homology
ph<-perhomology(table)
#Plot the barcode
```

```
plot(ph$'monocot-archisimple_1', las=1, xlab="Geodesic distance (cm)")
```
#### root *Computing Attributes for Each Root*

# Description

Computing attributes for each individual root using root system architecture data encoded with the Root System Markup Language (RSML) or exported by Data Analysis of Root Tracings (DART). More information can be found in Le Bot et al (2010), Lobet et al (2015), and Delory et al (2018).

# Usage

```
root(x, unitangle="d", vertical3d="y", last=TRUE, show.progress=FALSE)
```
### **Arguments**

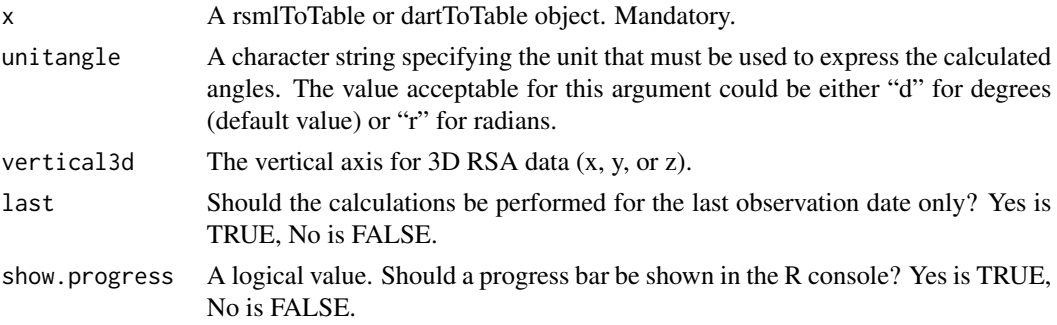

# Details

If a rsmlToTable object was created with rsml.connect=FALSE, DBase values are approximated by the distance between the parent root base and the point located on the mother root that is closest to the point starting a lateral root.

show.progress=TRUE can only be used if more than one root system is stored in x.

<span id="page-24-0"></span>root 25

# Value

Returns a data frame. Each line of the data frame gives the attributes of one root. The data frame includes the following columns:

file: the name of each DART or RSML file.

plant: the plant identification number. Only if x is a rsmlToTable object.

root: the root identification number.

order: the root branching order.

parentroot: the identification number of the parent root.

time: the root system age.

**DBase:** the distance between the branching point to the parent root base.

length: the root length.

mean.diameter: the mean root diameter. Only if x is a rsmlToTable object.

sd.diameter: the standard deviation of the root diameter. Only if x is a rsmlToTable object.

nlat: the number of lateral roots.

branching.angle: the branching angle expressed in unitangle.

tortuosity: the ratio of the final root length to the Euclidean distance between the branching point and the apex of the root.

growth: the growth rate.

surface: the total root surface area. Only if x is a rsmlToTable object.

volume: the total root volume. Only if x is a rsmlToTable object.

lauz: the length of the unbranched apical zone (see Pages et al (2010)).

# Author(s)

Benjamin M. Delory, Guillaume Lobet

# References

Delory B.M., Li M., Topp C.N., Lobet G. (2018). archiDART v3.0: a new data analysis pipeline allowing the topological analysis of plant root systems, *F1000Research*, 7:22, DOI: [http://dx.](http://dx.doi.org/10.12688/f1000research.13541.1) [doi.org/10.12688/f1000research.13541.1](http://dx.doi.org/10.12688/f1000research.13541.1)

Le Bot J., Serra V., Fabre J., Draye X., Adamowicz S., Pages L. (2010) DART: a software to analyse root system architecture and development from captured images, *Plant and Soil*, DOI: 10.1007/s11104-009-0005-2.

Lobet G., Pound M.P., Diener J., Pradal C., Draye X., Godin C., Javaux M., Leitner D., Meunier F., Nacry P., Pridmore T.P., Schnepf A. (2015) Root System Markup Language: Toward a Unified Root Architecture Description Language, *Plant Physiology*, DOI: 10.1104/pp.114.253625.

Pages L., Serra V., Draye X., Doussan C., Pierret A. (2010) Estimating root elongation rates from morphological measurements of the root tip, *Plant and Soil*, DOI: 10.1007/s11104-009-0079-x.

# See Also

[dartToTable](#page-15-1), [rsmlToTable](#page-25-1).

# Examples

```
## Locate folder with RSML file
path <- system.file("extdata", package="archiDART")
table<-rsmlToTable(inputrsml=path, unitlength="cm", rsml.date="age")
#Compute attributes for all observation dates
roots<-root(x=table, last=FALSE)
```
<span id="page-25-1"></span>rsmlToTable *Import RSML Files Into a Single Data Frame*

# Description

Import RSML files located in a folder into a single data frame. More information about RSML files can be found in Lobet et al (2015) and Delory et al (2018).

# Usage

```
rsmlToTable(inputrsml, unitlength="px", rsml.date=NULL, rsml.connect=TRUE,
           vertical3d="y", unitangle="d", fitter=FALSE, show.progress=FALSE)
```
# Arguments

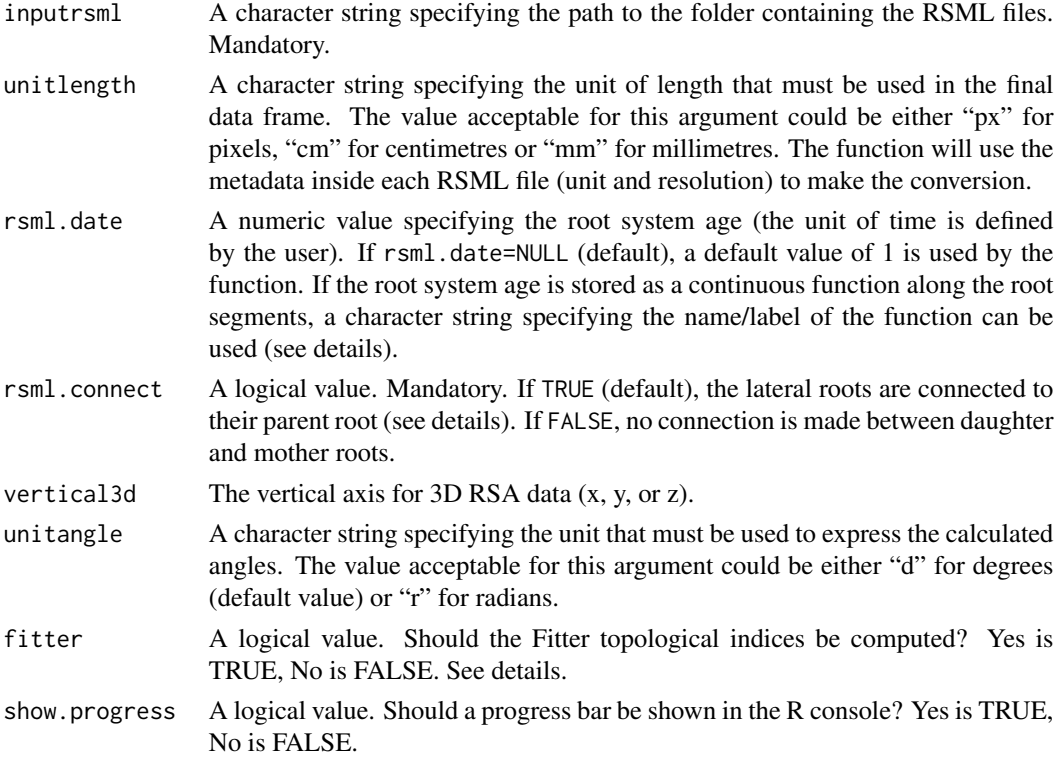

<span id="page-25-0"></span>

#### rsmlToTable 27

#### Details

To run rsmlToTable efficiently, RSML (.rsml) files must have been saved with their appropriate extension.

The argument rsml.date is used to create a tps file for each root system located in inputrsml. If the root system age is stored as a continuous function along the root segments, the rsml.date argument can be a character string specifying the name/label of the function. For instance, the root system age at the first apparition of each node is stored as a continuous function called "age" in RSML files containing RSA data simulated with the ArchiSimple model (Pages et al (2013)). The "age" function attaches the root system age along the root segments, so that each node is associated with one age value. An RSML library containing 3D RSA data simulated with ArchiSimple is available here: <https://doi.org/10.5281/zenodo.208214>.

The rsml.connect argument can be used to connect the lateral roots to their corresponding mother root. If rsml.connect=TRUE, each point starting a lateral root is connected to the nearest point located on its mother root. DBase is approximated by the distance between the parent root base and the point located on the mother root that is closest to the point starting a lateral root. Using RSML files, only RSA data associated with roots possessing a branching order lower or equal to 7 are used for the computation of RSA traits.

show.progress=TRUE can only be used if more than one RSML file is stored in inputrsml.

If fitter=TRUE, topological indices described in Fitter (1986, 1987) will be calculated. Here, we define each topological index as in Fitter (1986, 1987). We recommend the reading of these papers for more information.

The magnitude of a link is equal to the number of external links that feed into that link.

The path length of a link is equal to the number of links between a given link and the root system base.

#### Value

Returns a rsmlToTable object. Each line of the data frame gives the attributes of one segment. The data frame includes the following columns:

file: the name of each RSML file located in inputrsml.

plant: the plant identification number.

root: the root identification number.

order: the root branching order.

parentroot: the identification number of the parent root.

time: the date of apparition.

bran: the branching state ('true' denotes a branching link while 'false' denotes a continuing link).

apic: the apical state ('true' denotes a segment ending a root).

x1: the X coordinate of the node starting the segment (expressed in unitlength).

y1: the Y coordinate of the node starting the segment (expressed in unitlength).

z1: the Z coordinate of the node starting the segment (expressed in unitlength).

x2: the X coordinate of the node ending the segment (expressed in unitlength).

y2: the Y coordinate of the node ending the segment (expressed in unitlength).

z2: the Z coordinate of the node ending the segment (expressed in unitlength).

diameter1: the root diameter at the node starting the segment (expressed in unitlength).

diameter2: the root diameter at the node ending the segment (expressed in unitlength).

length: the length of the segment (expressed in unitlength).

blength: the cumulative length measured along each root (expressed in unitlength).

surface: the surface area of the root segment (expressed in unitlength<sup>^2</sup>).

volume: the volume of the root segment (expressed in unitlength<sup>3</sup>).

orientation: the angle between each segment and a vertical direction vector (expressed in unitangle).

growth: the growth rate value of each segment (expressed in unitlength).

geodesic: the geodesic distance measured along the roots (expressed in unitlength).

magnitude: the magnitude of the segment. See details for more information. Computed only if fitter=TRUE.

pathlength: the path length of the segment. See details for more information. Computed only if fitter=TRUE.

# Author(s)

Benjamin M. Delory, Guillaume Lobet

#### References

Delory B.M., Baudson C., Brostaux Y., Lobet G., du Jardin P., Pages L., Delaplace P. (2016) archi-DART: an R package for the automated computation of plant root architectural traits, *Plant and Soil*, DOI: 10.1007/s11104-015-2673-4.

Delory B.M., Li M., Topp C.N., Lobet G. (2018). archiDART v3.0: a new data analysis pipeline allowing the topological analysis of plant root systems, *F1000Research*, 7:22, DOI: [http://dx.](http://dx.doi.org/10.12688/f1000research.13541.1) [doi.org/10.12688/f1000research.13541.1](http://dx.doi.org/10.12688/f1000research.13541.1)

Fitter A.H. (1986) The topology and geometry of plant root systems: influence of watering rate on root system topology in *Trifolium pratense*, *Annals of Botany*, 58, 91-101.

Fitter A.H. (1987) An architectural approach to the comparative ecology of plant root systems, *New Phytologist*, 106, 61-77.

Lobet G., Pound M.P., Diener J., Pradal C., Draye X., Godin C., Javaux M., Leitner D., Meunier F., Nacry P., Pridmore T.P., Schnepf A. (2015) Root System Markup Language: Toward a Unified Root Architecture Description Language, *Plant Physiology*, DOI: 10.1104/pp.114.253625.

Pages L., Becel C., Boukcim H., Moreau D., Nguyen C., Voisin, A-S. (2013) Calibration and evaluation of ArchiSimple, a simple model of root system architecture, *Ecological Modelling*, DOI: 10.1016/j.ecolmodel.2013.11.014.

# Examples

```
## Locate folder with RSML file
path <- system.file("extdata", package="archiDART")
```
table<-rsmlToTable(inputrsml=path, unitlength="cm", rsml.date="age")

<span id="page-28-0"></span>

# Description

Calculation of root system architecture (RSA) parameters describing the directions and the trajectories of the root system growth using Data Analysis of Root Tracings (DART) output files and RSA data encoded with the Root System Markup Language (RSML). This function allows the calculation of the branching angle of each daughter root on its corresponding mother root, statistical parameters describing the curvature of each root constituting a vectorized root system, and the root tip angles relative to a vertical direction vector at each observation date. More information can be found in Delory et al (2016), Le Bot et al (2010), and Lobet et al (2015).

# Usage

trajectory(inputrac=NULL, inputlie=NULL, inputtps=NULL, inputrsml=NULL, res=NULL, unitlength="px", unitangle="d", rotation=0, l.brangle, l.curv, l.tipangle, rsml.date=NULL, vertical3d="y", plot=NULL, twod=NULL, colangle=NULL, export.colors=FALSE, BRscale=NULL, main=NULL, xlim=NULL, ylim=NULL, zlim=NULL, xlab=NULL, ylab=NULL, zlab=NULL, ...)

# Arguments

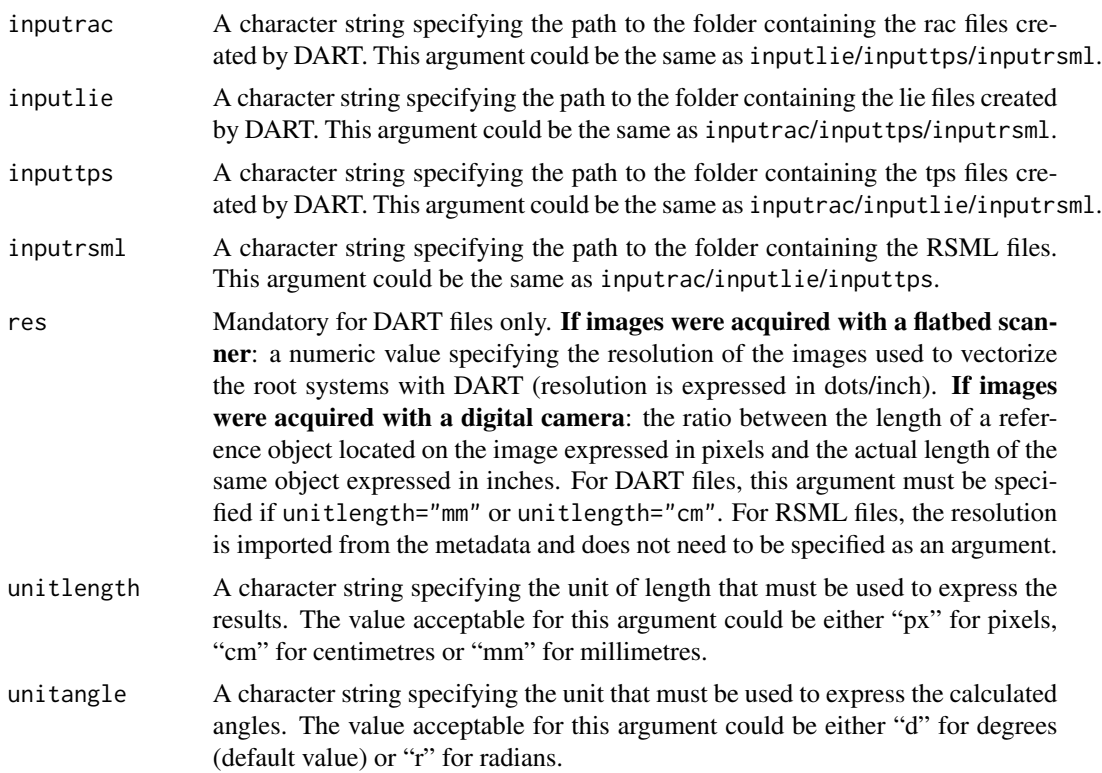

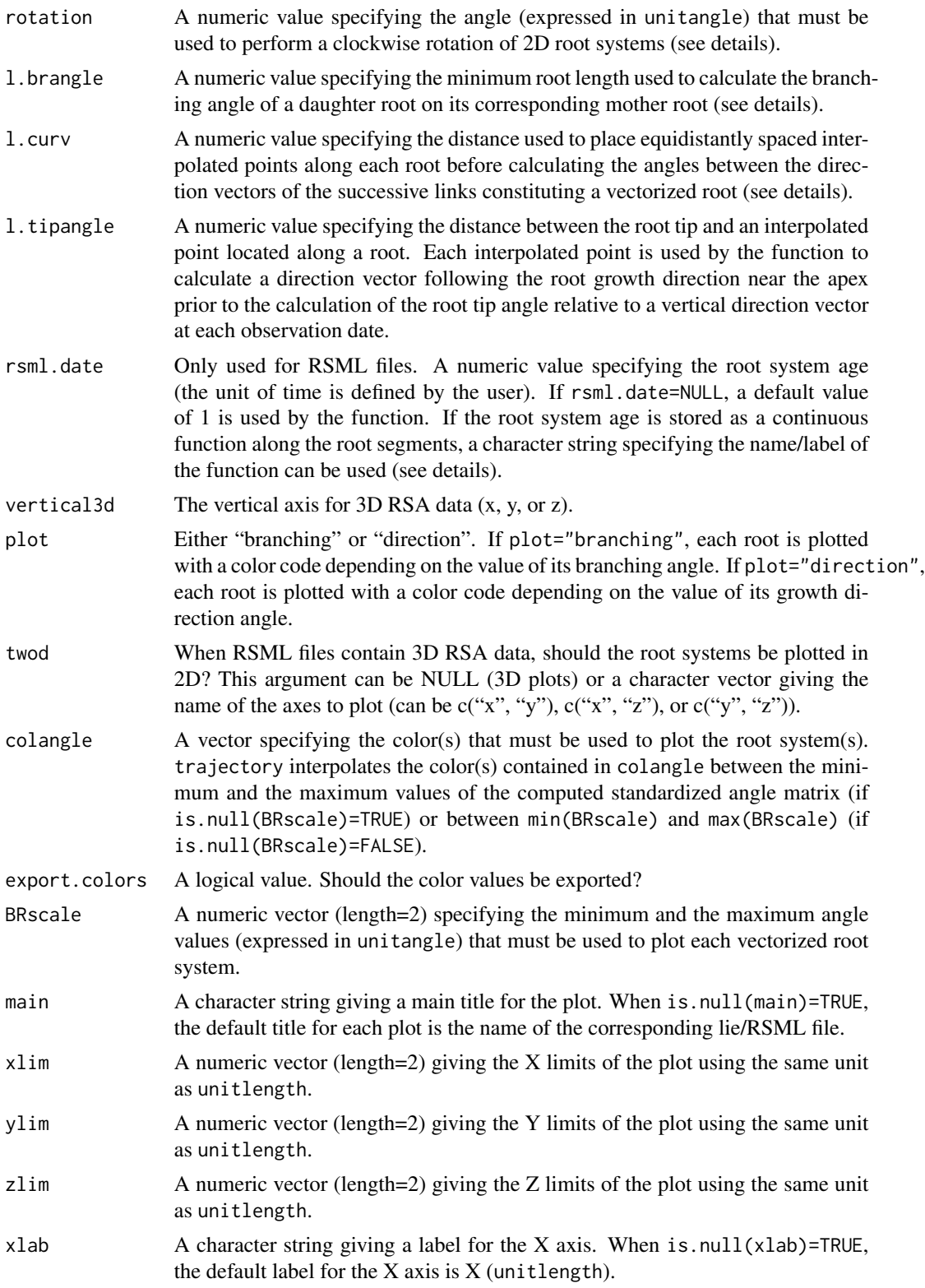

#### trajectory 31

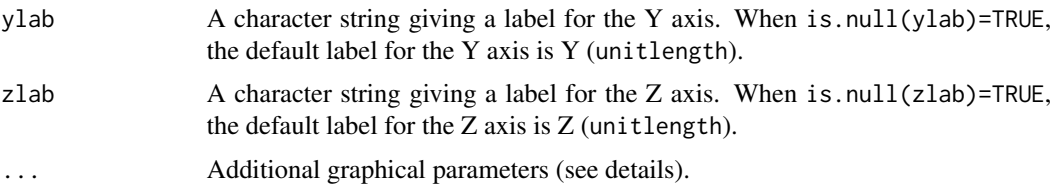

# Details

To run trajectory efficiently, DART (.rac, .lie or .tps) and RSML (.rsml) files must have been saved with their appropriate extension.

If inputtps contains a single tps file, it is used by trajectory for each lie/rac file located in inputlie/inputrac. The number of lie files in inputlie must be equal to the number of rac files in inputrac and corresponding rac and lie files must have the same name. If inputps contains more than one tps file, the number of tps files in inputtps must be equal to the number of rac/lie files in inputrac/inputlie and corresponding rac/lie and tps files must have the same name.

After reading the RSML files located in inputrsml, the data associated with each root system are converted into data frames possessing the same structure as the lie/rac files created by DART. The trajectory function then uses these data frames to compute RSA traits.

The argument rsml.date is used to create a tps file for each root system located in inputrsml. If the root system age is stored as a continuous function along the root segments, the rsml.date argument can be a character string specifying the name/label of the function. For instance, the root system age at the first apparition of each node is stored as a continuous function called "age" in RSML files containing RSA data simulated with the ArchiSimple model (Pages et al (2013)). The "age" function attaches the root system age along the root segments, so that each node is associated with one age value. An RSML library containing 3D RSA data simulated with ArchiSimple is available here: <https://doi.org/10.5281/zenodo.208214>.

The rsml.connect argument can be used to connect the lateral roots to their corresponding mother root. If rsml.connect=TRUE, each point starting a lateral root is connected to the nearest point located on its mother root. DBase is approximated by the distance between the parent root base and the point located on the mother root that is closest to the point starting a lateral root. Using RSML files, only RSA data associated with roots possessing a branching order lower or equal to 7 are used for the computation of RSA traits.

Due to technical limitations, it is sometimes easier to take a picture of a root system if it is rotated before image acquisition. In this case, the vectorized root system depicts a rotation compared with the natural plant root system. In order to make a correction, one can use rotation to specify an angle value expressed in unitangle to rotate the vectorized root system clockwise before plotting.

Hereafter, we will consider that the normal vector that is orthogonal to a direction vector (a,b) has the following coordinates: (b,-a). The direction of lateral root growth is only computed for 2D root systems. A daughter root is considered to grow at the left side of the mother root if the scalar product between a direction vector (=vector A) going from the branching point (X0) to the following point (Xd) on the daughter root and a vector (=vector B) normal to a direction vector (=vector C) going from the branching point  $(X0)$  to the following point on the mother root  $(Xm)$  is positive. If the scalar product between A and B is negative, the daughter root is considered to grow at the right side of the mother root. If the scalar product between A and B is equal to zero, the calculation of the scalar product between A and B will be performed again using a vector A going from the branching point (X0) to a point located on the daughter root at Xd<-Xd+1 until the calculated scalar product is different from zero. If A is always normal to B, a random lateral root growth orientation (either left or right) is defined. See table 2 and figure 1 of Delory et al (2016) for more information.

The branching angle of a daughter root on its mother root is approximated by the angle between two direction vectors going from the branching point to an interpolated point located at a distance l.brangle from the branching point on the mother or on the daughter root, respectively. The distance l.brangle between a branching point and an interpolated point is measured along the mother and the daughter roots. A first-order root having no mother root, the reported angle is the angle measured between a vertical direction vector and a second direction vector going from the first node of the root to an interpolated point located at a distance l.brangle from the first node on the first-order root. If a root has a final length lower than l.brangle, no branching angle can be calculated and the function returns a NA value for Branching.Angle. See table 2 and figure 1 of Delory et al (2016) for more information.

For each root, the growth direction angle is calculated as the angle between a vertical direction vector and a second direction vector going from the branching point to the apex of the root.

The curvature of each root is evaluated by the mean and the standard deviation of the local angles formed by the direction vectors of the successive links constituting a vectorized root. First, the function uses l.curv to interpolate equidistantly spaced points along each root constituting a vectorized root system. Second, the angles between the direction vectors of successive links along each root are calculated. Then, the mean and the standard deviation of the calculated angles are determined for each root. If a root has a final length lower than 2\*l.curv, the function returns a NA value for Mean.Curv and SD.Curv. If a root has a final length lower than  $3*1$ .curv, the function returns a NA value for SD.Curv as no standard deviation can be calculated on a single angle value. See table 2 and figure 1 of Delory et al (2016) for more information.

#### Value

Returns a list including:

root A list of data frames. Each element of the list is named as its corresponding rac/lie/RSML file and contains the following columns: Root (the identification number of each root constituting the vectorized root system), Mother (the parent root identification number), Ord (the branching order), DBase (the distance between the branching point to the parent root base expressed in unitlength), FinalRootLength (the root length at the last observation date expressed in unitlength), Tortuosity (the ratio of the final root length to the Euclidean distance between the branching point and the apex of the root), Orientation (the direction of the lateral root growth; only for 2D root systems), Branching.Angle (the branching angle expressed in unitangle), Growth.Direction (the growth direction angle expressed in unitangle), Mean.Curv (the mean of the local angle values calculated between the direction vectors of the successive links constructed using equidistantly spaced interpolated points along each root of a vectorized root system; the calculated mean is expressed in unitangle), SD.Curv (the standard deviation of the local angle values calculated between the direction vectors of the successive links constructed using equidistantly spaced interpolated points along each root of a vectorized root system; the calculated standard deviation is expressed in unitangle), Colors (if export.colors=TRUE, the colors used to plot each root).

#### trajectory 33

tip A list of data frames. Each element of the list is named as its corresponding rac/lie/RSML file and contains the following columns: Root (the identification number of each root constituting the vectorized root system), **Ang.DateX** (the calculated root tip angle relative to a vertical direction vector at the observation date X expressed in unitangle).

# Author(s)

Benjamin M. Delory, Guillaume Lobet, Loic Pages

# References

Delory B.M., Baudson C., Brostaux Y., Lobet G., du Jardin P., Pages L., Delaplace P. (2016) archi-DART: an R package for the automated computation of plant root architectural traits, *Plant and Soil*, DOI: 10.1007/s11104-015-2673-4.

Le Bot J., Serra V., Fabre J., Draye X., Adamowicz S., Pages L. (2010) DART: a software to analyse root system architecture and development from captured images, *Plant and Soil*, DOI: 10.1007/s11104-009-0005-2.

Lobet G., Pound M.P., Diener J., Pradal C., Draye X., Godin C., Javaux M., Leitner D., Meunier F., Nacry P., Pridmore T.P., Schnepf A. (2015) Root System Markup Language: Toward a Unified Root Architecture Description Language, *Plant Physiology*, DOI: 10.1104/pp.114.253625.

Pages L., Becel C., Boukcim H., Moreau D., Nguyen C., Voisin, A-S. (2013) Calibration and evaluation of ArchiSimple, a simple model of root system architecture, *Ecological Modelling*, DOI: 10.1016/j.ecolmodel.2013.11.014.

# Examples

## Locate folder with DART and RSML files path <- system.file("extdata", package="archiDART")

```
##---------------------
## DART and RSML files
##---------------------
```

```
res4 <- trajectory(inputrac=path, inputlie=path, inputtps=path, inputrsml=path, res=75,
unitlength="cm", rsml.date="age", l.brangle=1, l.curv=1, l.tipangle=0.5, vertical3d="y")
```

```
## Distribution of the calculated branching angles
hist(res4$root$ch7$Branching.Angle, breaks=seq(from=0, to=180, by=5),
main="ch7-Branching angle distribution", xlab="Branching angle (d)", las=1,
xaxp=c(0,150,15), xlim=c(0,150))
```

```
## Evolution of the root tip angle for the primary root (black) and the two longest lateral roots
## (green and red)
date<-c(1:31)
plot(date, res4$tip$ch7[1,2:ncol(res4$tip$ch7)], type="l", lwd=2, bty="l",
las=1, ylim=c(0,90), ylab="ch7 - Root tip angle (d)", xlab="Time (Num)", col="black",
main="Root tip angle", yaxp=c(0,90,9))
lines(date, res4$tip$ch7[206,2:ncol(res4$tip$ch7)], lwd=2, col="green")
lines(date, res4$tip$ch7[221,2:ncol(res4$tip$ch7)], lwd=2, col="red")
```

```
## Branching angles of lateral roots
monocot<-res4$root$'monocot-archisimple'
data<-data.frame(Factor=c(rep("Monocot", nrow(monocot))), monocot)
boxplot(Branching.Angle[Ord==2]~Factor[Ord==2], data=data, ylab="Branching angle (d)",
ylim=c(45,70), main="Branching angle laterals - Monocot", las=1, outline=FALSE,
range=0, notch=TRUE)
## Evolution of the root tip angle for the first-order roots of the monocot root system
```

```
tip<-res4$tip$'monocot-archisimple'
root<-res4$root$'monocot-archisimple'
date<-c(1:(ncol(tip)-1))
firstorderroots<-which(root$Ord==1)
colors<-colorRampPalette(c("red", "green"))(length(firstorderroots))
```

```
plot(date, tip[1,2:ncol(tip)], type="n", lwd=2, bty="l", las=1, ylim=c(0,90),
yaxp=c(0,90,9), xaxp=c(0,16,16), ylab="Root tip angle (d)", xlab="Time (Num)", col="black",
main="Monocot - Root tip angle first-order roots")
```
for (i in 1:length(firstorderroots)){lines(date, tip[firstorderroots[i], 2:ncol(tip)], lwd=2, col=colors[i])}

# <span id="page-34-0"></span>Index

archidraw, [2](#page-1-0) archigrow, [5](#page-4-0) architect, [10](#page-9-0)

bottleneckdist, [14](#page-13-0)

dartToTable, *[14](#page-13-0)*, [16,](#page-15-0) *[23](#page-22-0)*, *[25](#page-24-0)*

latdist, [18](#page-17-0)

par, *[4,](#page-3-0) [5](#page-4-0)*, *[8,](#page-7-0) [9](#page-8-0)*, *[24](#page-23-0)* perhomology, *[15](#page-14-0)*, [21,](#page-20-0) *[24](#page-23-0)* plot.barcode, *[23](#page-22-0)*, [23](#page-22-0)

root, [24](#page-23-0) rsmlToTable, *[14](#page-13-0)*, *[23](#page-22-0)*, *[25](#page-24-0)*, [26](#page-25-0)

trajectory, [29](#page-28-0)